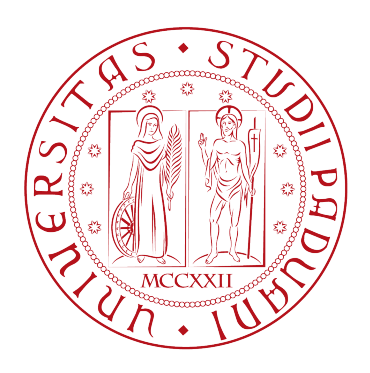

# UNIVERSITA DEGLI STUDI DI PADOVA `

Dipartimento di Fisica e Astronomia "Galileo Galilei"

Corso di Laurea in Fisica

Tesi di Laurea

### Approccio analitico al problema della localizzazione del

link

Relatore Laureando

Prof. Enzo Orlandini Gianluca Manzan

Anno Accademico 2017/2018

#### Sommario

Le curve linkate sono degli oggetti che si possono rappresentare visivamente come due fili chiusi, di sezione trascurabile, intrecciati fra loro in modo tale da non poter essere separati.

La presenza di queste strutture nella Fisica sono molteplici, basti pensare alle leggi che ci permettono di ricavare il campo magnetico da un filo percorso da corrente (legge di Ampère), oppure all'elicit`a di due flussi idrodinamici che si concatenano fra loro, proporzionale ad un fattore che indica quanto sono legate le due condotte in cui scorre il fluido.

Infine si può fare riferimento alla Biologia, in particolare alla molecola del DNA, che rappresenta un link complesso, formato da coppie di curve collegate fra loro in modo da formare una doppia elica. Questa molecola è alla base di numerose funzioni biologiche che sono permesse grazie alla sua modifica a livello topologico da parte di enzimi (topoisomerasi). In base ai cambiamenti avvenuti sulle sue componenti si possono quindi riconoscere vari processi biologici (ad esempio la ricombinazione).

Uno strumento utilissimo capace di indicare quanto due curve chiuse sono legate fra loro è il numero intero linking number, che si ricava a partire da proiezioni bidimensionali delle componenti che formano il link.

In questa tesi si è tentato di sorpassare i limiti del *linking number* utilizzando l'integrale di Gauss che è in grado di produrre lo stesso risultato del precedente basandosi sulle posizioni reciproche delle curve sullo spazio tridimensionale.

Per fare ciò si è trovata una soluzione analitica dell'integrale di Gauss a partire da una coppia di segmenti sghembi ed il risultato trovato è stato applicato non solo a curve chiuse, ma anche a degli entanglement fisici.

Grazie a questo risultato si è inoltre riusciti, una volta appurata la presenza di un link, a ricavare un metodo per individuare quella porzione di spazio in cui è localizzata la maggior parte dell'entanglement, ciò che chiameremo link fisico.

# Indice

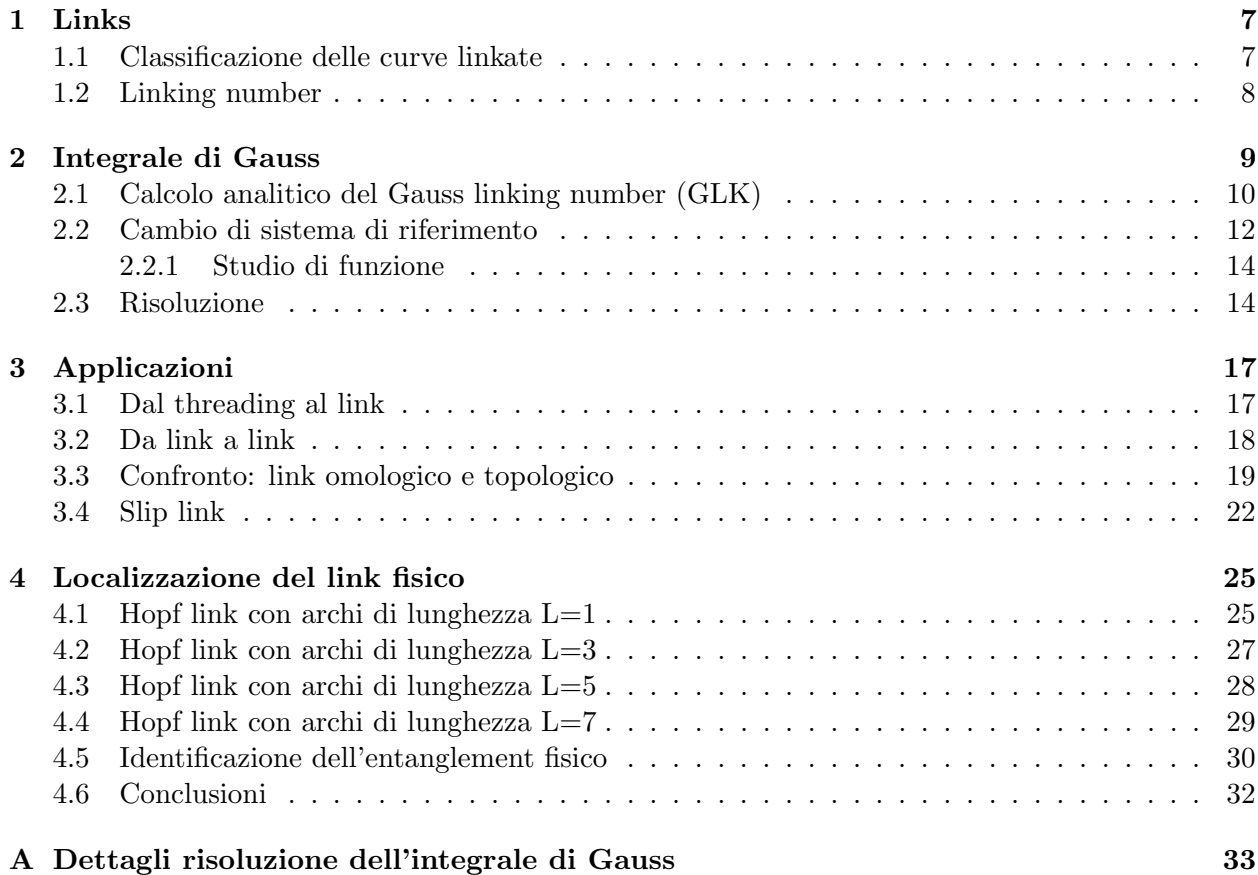

### Capitolo 1

## Links

#### 1.1 Classificazione delle curve linkate

Un link è costituito da due componenti concatenate, ciascuna delle quali può presentare degli avvolgimenti più o meno complessi.

Questi filamenti che compongono il link sono detti nodi e sono delle curve chiuse regolari immerse in  $\mathbb{R}^3$ .

Si intenderà, per definizione, che una curva chiusa semplice (ovvero senza auto-avvolgimenti) è l'immagine di un omeomorfismo del cerchio  $S^1$  in  $\mathbb{R}^3$ , e dunque un link di k componenti sarà omeomorfo all'unione disgiunta di  $k$  cerchi in  $\mathbb{R}^3$ .

Due links si dicono equivalenti se è possibile deformare l'uno nell'altro in maniera continua e la loro classe di equivalenza è detta *link type*. La capacità di distinguere la classe di equivalenza dell'unlink, ovvero di due curve chiuse che non si intrecciano e quella di un link avviene tramite due definizioni: quella più generale afferma che due curve  $C_1$  e  $C_2$  sono topologicamente "slegate". se è possibile trovare un omeomorfismo  $H : \mathbb{R}^3 \to \mathbb{R}^3$  tale che le loro immagini siano divise da un piano, ovvero il link è separabile.

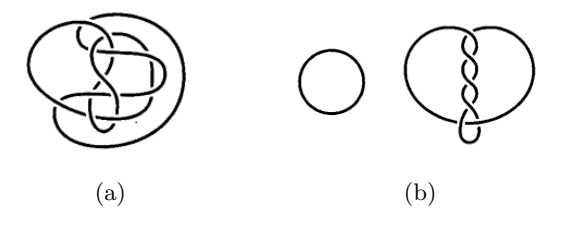

Figura 1.1: Link separabile

La seconda definizione discende dalla volontà di ricercare degli invarianti topologici, ovvero delle propriet`a che si conservano quando passiamo da un elemento appartenente ad una classe di equivalenza ad un'altro della stessa classe, in particolare il linking number (vedi sezione 1.2): la curva  $C_1$  è slegata da  $C_2$ , in senso omologico, se la superficie (orientata), che ha come bordo  $C_1$ , non interseca  $C_2$ .

Questo si verifica numericamente calcolando il linking number che da delle informazioni su quanto due curve chiuse sono legate in base al suo valore.

Vale quindi che un link omologico è un link anche topologicamente. Il viceversa invece è falso, ed un esempio verrà dato dal W hitehead link come si vedrà in sezione 3.3.

#### 1.2 Linking number

Per valutare due curve chiuse, omologicamente legate, si utilizza il numero intero linking number; questo non solo indicherà se una struttura è legata, ma darà un riferimento per capire anche quanto essa è legata, fornirà quindi un metodo per differenziare le classi di equivalenza dei links.

Prendiamo due curve nello spazio,  $C_1$  e  $C_2$ , che supponiamo essere le componenti di un link e diamo a ciascuna di loro una orientazione.

Si prenda ora una proiezione dei due oggetti, essa presenterà, nei punti dove una curva sorpasserà l'altra, uno dei casi in Figura 1.2.

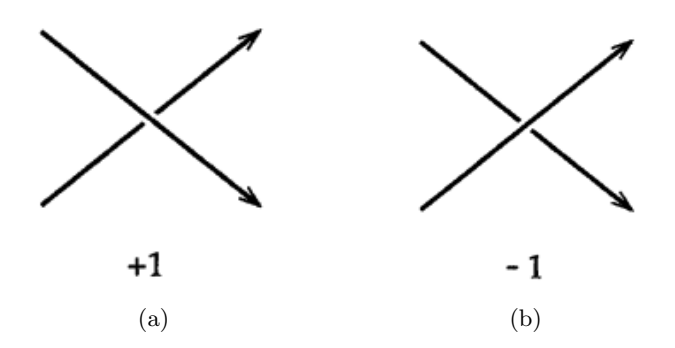

Figura 1.2: Proiezioni dei due modi possibili che hanno le due componenti del link di sorpassarsi

Assegneremo il valore +1 alla 1.2 (a), per la quale basta ruotare in senso orario la componente inferiore affinch´e le due direzioni combacino, mentre diamo −1 alla 1.2 (b).

Da notare che non è stato assegnato alcun valore a degli eventuali auto-avvolgimenti che si accavallano se appartenenti ad una singola componente, così che un nodo abbia valore zero.

Una volta assegnati i valori a ciascun attraversamento, la loro somma divisa per due dar`a come risultato il linking number o LK.

Vediamo un esempio di come si computa questa grandezza in Figura 1.3.

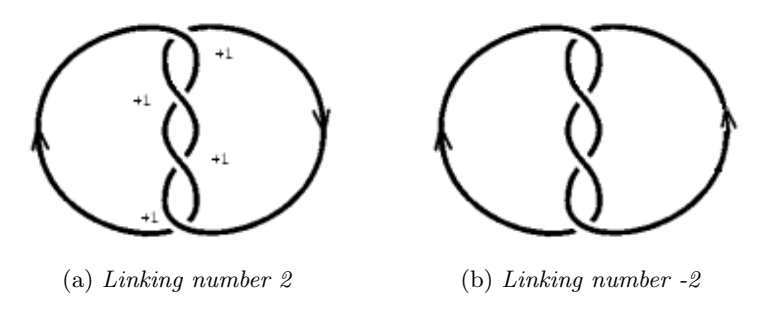

Figura 1.3: Cambi di segno del linking number

Notiamo infine che cambiando di orientazione una delle due componenti del link, il linking number cambia di segno (Figura 1.3 (b)).

### Capitolo 2

## Integrale di Gauss

Abbiamo definito  $LK$  tramite una proiezione in due dimensioni del link, ma è possibile estendere la definizione ad una più completa, legata direttamente alla posizione reciproca che le componenti del link ricoprono nello spazio  $\mathbb{R}^3$ . Per fare ciò prendiamo ispirazione dalla legge di Biot-Savart e di Ampère.

Pensiamo a due curve semplici chiuse:  $C_1$  e  $C_2$ , la prima percorsa da corrente.

Il campo magnetico che si genera da un pezzo infinitesimo di filo rettilineo di C1, percorso da una corrente  $i_1$ , su un elemento infinitesimo della seconda è (Biot-Savart):

$$
d\mathbf{B_1} = \frac{\mu_0 i_1}{4\pi} \frac{d\mathbf{s_1} \times \mathbf{r_{12}}}{r_{12}^3} \tag{2.1}
$$

Volendo trovare tutto il campo generato su quel punto dalla prima curva  $(C_1)$ , dovremo integrare:

$$
B_1 = \frac{\mu_0 i_1}{4\pi} \int_{C_1} \frac{ds_1 \times r_{12}}{r_{12}^3} \tag{2.2}
$$

Ricordiamo ora la legge di Ampère e scriviamo la circuitazione del campo  $B_1$  lungo  $C_2$ :

$$
C = \int_{C_2} \mathbf{B_1} \cdot d\mathbf{s_2} \tag{2.3}
$$

Con ds<sup>2</sup> l'elemento infinitesimo di filo della seconda curva. Esplicitamente l'equazione (2.3) diviene:

$$
C = \frac{\mu_0 i_1}{4\pi} \int_{C_2} \int_{C_1} \frac{d\mathbf{s}_1 \times \mathbf{r}_{12}}{r_{12}^3} \cdot d\mathbf{s}_2 \tag{2.4}
$$

Usando le proprietà di scambio fra prodotto scalare e vettoriale:

$$
(\boldsymbol{a} \times \boldsymbol{b}) \cdot \boldsymbol{c} = (\boldsymbol{b} \times \boldsymbol{c}) \cdot \boldsymbol{a} = (\boldsymbol{c} \times \boldsymbol{a}) \cdot \boldsymbol{b}
$$

Con  $ds_1 = a, r_{12} = b, ds_2 = c$ 

l'integrale (2.4) diviene:

$$
C = -\frac{\mu_0 i_1}{4\pi} \int_{C_2} \int_{C_1} \frac{d\mathbf{s}_1 \times d\mathbf{s}_2}{r_{12}^3} \cdot \mathbf{r}_{12}
$$
 (2.5)

Se le due curve non sono concatenate il risultato della circuitazione sarà nullo, mentre se  $C_2$  gira attorno a  $C_1$  il risultato diviene:

$$
C = \int_{C_2} \mathbf{B_1} \cdot d\mathbf{s_2} = \pm \mu_0 i_1 \tag{2.6}
$$

a seconda della direzione della corrente in  $C_1$  e dell'orientazione di  $C_2$ .

Ciò accade per due curve concatenate, ma se avvenisse un passaggio multiplo di  $C_1$  su  $C_2$  o viceversa? Si possono considerare separatamente i pezzi di filo di  $C_1$  che intersecano la superficie tracciata da  $C_2$ , ottenendo per ciascuno  $\pm \mu_0 i_1$  che andranno sommati per il risultato finale.

Quindi, in base al legame delle due curve, l'integrale di Ampère cambia il suo valore ed il risultato che si ottiene da una stima del grado di "intreccio" delle due componenti.

Di conseguenza la circuitazione cercata è proprio l'espressione integrale del *linking number*.

Infatti torgliendo la dipendenza dalle correnti e dal mezzo, dividendo per  $\mu_0 i_1$  si ottiene, ricordando la relazione precedente (2.6):

$$
\frac{C}{\mu_0 i_1} = \frac{1}{\mu_0 i_1} \int_{C_2} \mathbf{B}_1 \cdot d\mathbf{s}_2 = \pm 1 \tag{2.7}
$$

Quindi per due curve che compongono il link e che sono concatenate daremo la seguente definizione per il Gauss linking number (GLK):

$$
GLK = -\frac{1}{4\pi} \int_{C_2} \int_{C_1} \frac{d\mathbf{s}_1 \times d\mathbf{s}_2}{r_{12}^3} \cdot \mathbf{r}_{12} = \pm 1
$$
 (2.8)

In generale, per delle curve concatenate, con degli avvolgimenti più o meno complessi, il risultato dell'integrale  $(2.8)$  sarà:

$$
GLK = \pm k, \quad k \in \mathbb{Z}
$$

#### 2.1 Calcolo analitico del Gauss linking number (GLK)

L'obiettivo è riuscire a calcolare analiticamente l'integrale presente in  $(2.8)$ . Facciamo una osservazione: partiamo da due poligonali chiuse linkate

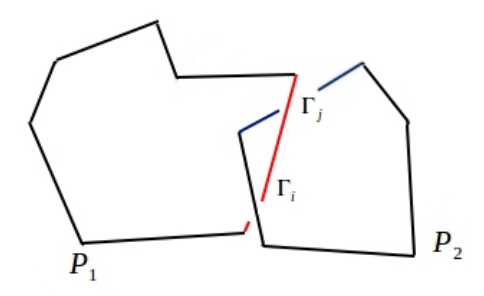

Figura 2.1: Link di due poligonali: in rosso il segmento  $\Gamma_i \in P_1$ , in blu  $\Gamma_j \in P_2$  che passa al di sotto di  $\Gamma_i$ 

Il valore di GLK totale sarà dato dalla somma del valore di GLK calcolato su tutte le possibili coppie di segmenti che compongono le poligonali:

$$
GLK_{tot} = \sum_{i=1}^{N} \sum_{j=1}^{M} GLK(\Gamma_i, \Gamma_j)
$$
\n(2.9)

utilizzando la simbologia introdotta precedentemente l'equazione (2.9) diventa:

$$
GLK_{tot} = \sum_{i,j} \left(-\frac{1}{4\pi} \int_{\Gamma_i} \int_{\Gamma_j} \frac{d\mathbf{s}_1 \times d\mathbf{s}_2}{r_{12}^3} \cdot \mathbf{r}_{12}\right) \tag{2.10}
$$

L'idea è quindi di tentare di risolvere GLK per una coppia di segmenti sghembi nello spazio, per poi applicare la funzione primitiva trovata a tutti i segmenti che formano le due componenti del link e sommarne i risultati.

Una volta fatto questo sarà possibile calcolare  $GLK$  anche per delle curve continue considerando i segmenti che le compongono infinitesimi.

Iniziamo quindi prendendo due segmenti di lunghezza arbitraria:

$$
\Gamma_1=\mathbf{r}_2-\mathbf{r}_1; \qquad \Gamma_2=\mathbf{r}_4-\mathbf{r}_3;
$$

Dove i vettori  $r_1$ ,  $r_3$  sono i punti di inizio dei due segmenti, e  $r_2$  ed  $r_4$  quelli che delimitano la loro fine.

Supponiamo, per semplicità, che i due segmenti stiano su due piani paralleli, ad esempio perpendicolari all'asse z (vedi Figura 2.2) e che quindi le loro coordinate siano:

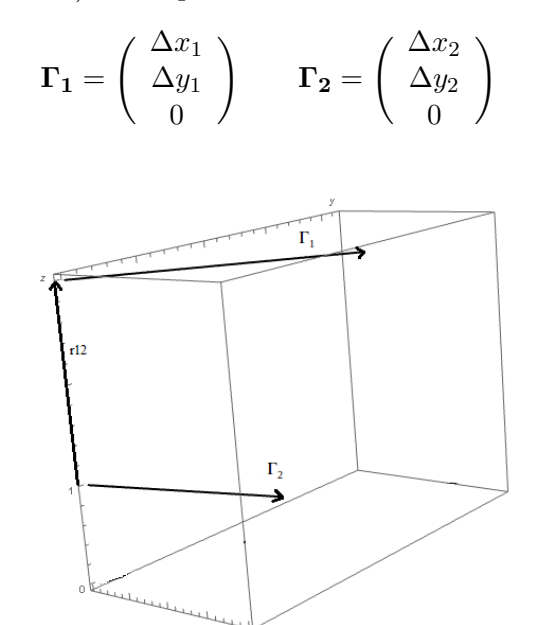

Figura 2.2: Due vettori generici nello spazio  $\Gamma_1$  e  $\Gamma_2$  con il vettore congiungente  $r_{12}$ 

Cerchiamo quindi una parametrizzazione di questi due segmenti:

$$
\gamma_1 = \mathbf{r_1} + \mathbf{\Gamma_1} t_1; \qquad \gamma_2 = \mathbf{r_3} + \mathbf{\Gamma_2} t_2; \tag{2.11}
$$

$$
t_1 \in [0, 1]; \qquad t_2 \in [0, 1]; \tag{2.12}
$$

Ora possiamo ricavare i differenziali presenti in (2.8):

$$
d\mathbf{r}_1 = \dot{\gamma}_1 dt_1 = \begin{pmatrix} \Delta x_1 \\ \Delta y_1 \\ 0 \end{pmatrix} dt_1 \qquad d\mathbf{r}_2 = \dot{\gamma}_2 dt_2 = \begin{pmatrix} \Delta x_2 \\ \Delta y_2 \\ 0 \end{pmatrix} dt_2 \qquad (2.13)
$$

di conseguenza avremo

$$
d\mathbf{r}_1 \times d\mathbf{r}_2 = \hat{z}(\Delta x_1 \Delta y_2 - \Delta x_2 \Delta y_1) \tag{2.14}
$$

Il vettore che si ottiene deve essere perpendicolare ai primi due e quindi risulta parallelo all'asse z. Sempre in riferimento a (2.8) dobbiamo ricavare il prodotto scalare

 $(d\mathbf{r}_1 \times d\mathbf{r}_2) \cdot \mathbf{r}_{1,2}$ , ma osserviamo che l'unica componente che si salva è quella lungo  $\hat{z}$ :

$$
\alpha \cdot (z + 0t_2 - 0t_1) = \alpha z \tag{2.15}
$$

dove  $\alpha$  è la terza componente del vettore (2.14) ed il secondo fattore è la terza componente del vettore che collega due punti generici dei segmenti parametrizzati:

$$
\gamma_{1,2} = \gamma_2 - \gamma_1 = (\mathbf{r}_3 - \mathbf{r}_1) + \mathbf{\Gamma}_2 t_2 - \mathbf{\Gamma}_1 t_1 \tag{2.16}
$$

Adesso manca solo il quadrato del modulo di  $\gamma_{1,2}$  che corrisponde ad  $r_{1,2}^2$  di (2.8):

$$
\gamma_{1,2}^2 = (\Gamma_2 t_2 + \mathbf{r}_3)^2 - (\Gamma_1 t_1 + \mathbf{r}_1)^2
$$
\n(2.17)

L'integrale finale diverrà:

$$
-\frac{1}{4\pi} \int_0^1 \int_0^1 \frac{\alpha z}{[(\Gamma_2 t_2 + \mathbf{r}_3)^2 - (\Gamma_1 t_1 + \mathbf{r}_1)^2]^{3/2}} dt_1 dt_2 \tag{2.18}
$$

Sviluppando i calcoli in  $(2.17)$  i prodotti scalari  $\mathbf{r}_3 \cdot \mathbf{\Gamma}_2$  e  $\mathbf{r}_1 \cdot \mathbf{\Gamma}_1$  possono essere espressi come  $r_3\Gamma_2\cos\theta_2$  e  $r_1\Gamma_1\cos\theta_1$ , dove i vari  $\cos\theta_i$  sono i coseni degli angoli formati dal vettore del punto di inizio del segmento ed il segmento stesso. Inoltre questi angoli sono costanti perchè i segmenti restano fermi nel tempo. In questo modo l'integrale (2.18) diventa:

$$
-\frac{1}{4\pi} \int_0^1 \int_0^1 \frac{\alpha z}{\left[\Gamma_2^2 t_2^2 - \Gamma_1^2 t_1^2 + 2r_3 \Gamma_2 \cos \theta_2 t_2 - 2r_1 \Gamma_1 \cos \theta_1 t_1 + r_3^2 - r_1^2\right]^{3/2}} dt_1 dt_2 \tag{2.19}
$$

#### 2.2 Cambio di sistema di riferimento

Cercheremo un sistema di riferimento in modo da semplificare l'integrale (2.19) nel caso di due segmenti sghembi in posizioni generiche, così da far scomparire gli angoli precedenti sostituendoli con quello fra i due segmenti presi in considerazione.

Per fare questo useremo delle basi di vettori non ortonormali, invece di quella canonica e prenderemo come "guide" per i primi due vettori della base i segmenti iniziali:

$$
\mathbf{e_1} = \frac{\mathbf{\Gamma_1}}{\Gamma_1} \qquad \mathbf{e_2} = \frac{\mathbf{\Gamma_2}}{\Gamma_2} \tag{2.20}
$$

Mentre per l'ultimo vettore prenderemo il prodotto vettore  $e_1 \times e_2$ , perpendicolare ai primi due, come lo era il versore lungo l'asse z nel primo esempio. In questo modo la parametrizzazione si semplifica infatti:

 $\gamma_1 = \mathbf{r_1} + t_1 \Gamma_1 \mathbf{e_1}; \qquad \gamma_2 = \mathbf{r_3} + t_2 \Gamma_2 \mathbf{e_2};$  (2.21)

Dato che  $t_1$  e  $\Gamma_1$  sono dei numeri posso raggrupparli in una unica variabile  $\tau_1$  tale che:

$$
\tau_1\in[0,\Gamma_1]
$$

Lo stesso vale per il secondo segmento, quindi otterremo la parametrizzazione finale:

$$
\gamma_1 = \mathbf{r}_1 + \tau_1 \mathbf{e}_1; \qquad \gamma_2 = \mathbf{r}_3 + \tau_2 \mathbf{e}_2; \tag{2.22}
$$

$$
\tau_1 \in [0, \Gamma_1] \qquad \tau_2 \in [0, \Gamma_2] \tag{2.23}
$$

Facciamo un richiamo su un secondo sistema di riferimento, con vettori di base:

$$
e'_1 = -e_1 \qquad e_2 = e_2 \qquad e_3 = e_1 \times e_2 \tag{2.24}
$$

Questo sarà il sistema di riferimento in cui ci sposteremo per i conti finali. Ritorniamo dunque alla prima terna di vettori.

Dall'equazione (2.8) si nota che è necessario trovare la forma parametrica del vettore che congiunge i punti fra i due segmenti,  $\gamma_{1,2}$ , rispetto la nuova base:

$$
\gamma_{1,2} = (\mathbf{r}_3 - \mathbf{r}_1) + \tau_2 \mathbf{e}_2 - \tau_1 \mathbf{e}_1 \tag{2.25}
$$

Dove  $(\mathbf{r}_3 - \mathbf{r}_1)$  è il vettore che congiunge i punti di inizio dei due segmenti, che rinomineremo  $\mathbf{r}_{1,2}$ . Questo vettore sarà una combinazione lineare dei vettori del nuovo sistema di riferimento:

$$
\mathbf{r}_{1,2} = \alpha_1 \mathbf{e}_1 + \alpha_2 \mathbf{e}_2 + \alpha_3 (\mathbf{e}_1 \times \mathbf{e}_2) \tag{2.26}
$$

Con  $\alpha_1, \alpha_2, \alpha_3$  da determinare.

Dato che conosciamo come sono fatti i nuovi vettori di base (per costruzione) e ricordando che e<sub>1</sub> ed e<sub>2</sub> sono normalizzati e non ortonormali, cioè e<sub>1</sub> · e<sub>2</sub> = cos  $\theta$ , con  $\theta$  l'angolo formato dai due segmenti e che  $(e_1 \times e_2)$  è ortogonale ai primi due per costruzione, le equazioni che ci servono per determinare i tre parametri sono::

$$
\begin{cases}\n\mathbf{r}_{1,2} \cdot \mathbf{e}_1 = \alpha_1 + \alpha_2 \cos \theta \\
\mathbf{r}_{1,2} \cdot \mathbf{e}_2 = \alpha_1 \cos \theta + \alpha_2 \\
\mathbf{r}_{1,2} \cdot (\mathbf{e}_1 \times \mathbf{e}_2) = \alpha_3 \sin \theta^2\n\end{cases}
$$
\n(2.27)

Ora possiamo ricavare le componenti:

$$
\begin{cases}\n\alpha_1 = \frac{\mathbf{r}_{1,2} \cdot (\mathbf{e}_1 - \mathbf{e}_2 \cos \theta)}{\sin \theta^2} \\
\alpha_2 = \frac{\mathbf{r}_{1,2} \cdot (\mathbf{e}_2 - \mathbf{e}_1 \cos \theta)}{\sin \theta^2} \\
\alpha_3 = \frac{\mathbf{r}_{1,2} \cdot (\mathbf{e}_1 \times \mathbf{e}_2)}{\sin \theta^2}\n\end{cases}
$$
\n(2.28)

Mantenendo la scrittura delle nuove coordinate senza esplicitarle, possiamo riscrivere  $\gamma_{1,2}$  in questo modo:

$$
\gamma_{1,2} = (\alpha_1 - \tau_1)\mathbf{e_1} + (\alpha_2 + \tau_2)\mathbf{e_2} + \alpha_3(\mathbf{e_1} \times \mathbf{e_2})
$$
\n(2.29)

Rinominando  $(\alpha_1-\tau_1)=t_1$ ,  $(\alpha_2+\tau_2)=t_2$ , con i dovuti cambiamenti sui domini dei nuovi parametri possiamo riscrivere l'integrale (2.8) in questo modo:

$$
-\frac{1}{4\pi} \int_{\gamma_1} \int_{\gamma_2} \frac{(\mathbf{e}_1 \times \mathbf{e}_2) \cdot \gamma_{1,2}}{(\gamma_{1,2}^2)^{3/2}} \tag{2.30}
$$

Che si traduce in:

$$
-\frac{1}{4\pi} \int_{\alpha_1}^{\alpha_1 - \Gamma_1} \int_{\alpha_2}^{\alpha_2 + \Gamma_2} \frac{\alpha_3 \sin \theta^2}{(t_1^2 + t_2^2 + 2t_1t_2 \cos \theta + \alpha_3^2 \sin \theta^2)^{3/2}} dt_1 dt_2 \tag{2.31}
$$

Nel secondo sistema di riferimento (vedi relazione 2.24)  $r_{12}$  diventa:

$$
\mathbf{r}_{1,2} = \alpha_1' \mathbf{e}_1' + \alpha_2 \mathbf{e}_2 + \alpha_3 (\mathbf{e}_1 \times \mathbf{e}_2)
$$
 (2.32)

L'unica differenza si ha su  $\alpha'_1 = -\alpha_1$ .

Utilizzando questo secondo sistema di riferimento, ripercorrendo tutti i calcoli si otterrà  $(\alpha'_1 + \tau_1) =$  $t_1$  e

$$
-\frac{1}{4\pi} \int_{\alpha_1'}^{\alpha_1'+\Gamma_1} \int_{\alpha_2}^{\alpha_2+\Gamma_2} \frac{\alpha_3 \sin \phi^2}{(t_1^2 + t_2^2 + 2t_1t_2 \cos \phi + \alpha_3^2 \sin \phi^2)^{3/2}} dt_1 dt_2
$$
 (2.33)

Ricordando che  $\mathbf{e}'_1 \cdot \mathbf{e}_2 = \cos \phi = -\cos \theta$  si ha l'integrale finale:

$$
-\frac{1}{4\pi} \int_{\alpha_1'}^{\alpha_1'+\Gamma_1} \int_{\alpha_2}^{\alpha_2+\Gamma_2} \frac{\alpha_3 \sin \theta^2}{(t_1^2 + t_2^2 - 2t_1t_2 \cos \theta + \alpha_3^2 \sin \theta^2)^{3/2}} dt_1 dt_2 \tag{2.34}
$$

#### 2.2.1 Studio di funzione

Studiamo la funzione integranda presente in  $(2.34)$  per determinarne eventuali criticità. Ciò che occorre studiare è quando

$$
x^2 + y^2 - 2xy\cos\theta + \alpha_3^2\sin\theta^2 > 0
$$

Iniziamo supponendo che  $x, y > 0$  (il caso  $x, y < 0$  è analogo). In questo modo l'unico addendo che può creare problemi è  $-2xy \cos \theta$ . Supponiamo allora di essere nel caso peggiore possibile, ovvero  $\cos \theta = 1$ . Dunque

$$
x^2 + y^2 - 2xy = (x - y)^2 > 0
$$

Con soluzione  $x \neq y$ . Dunque si ha sicuramente la seguente disequazione:

$$
x^{2} + y^{2} - 2xy = (x - y)^{2} < x^{2} + y^{2} - 2xy\cos\theta + \alpha_{3}^{2}\sin\theta^{2}
$$

Quindi se la prima è maggiore di zero allora lo sarà anche la seconda. Il caso da discutere sarà allora

$$
x^2 + y^2 - 2xy\cos\theta + \alpha_3^2\sin\theta^2 = 0
$$

Inserendo la condizione precedente  $(x = y)$  si verifica subito che l'equazione non ammette soluzioni, infatti

$$
y^2(1 - \cos \theta) + \alpha_3^2 \sin \theta^2 > 0
$$

A meno che  $x = y = 0$ , nel qual caso bisognerebbe imporre la condizione  $\alpha_3 \neq 0$ .

Questo significa che la rappresentazione integrale del linking number si potrà effettuare solamente nei casi in cui la terza componente di  $r_{12}$  non sia nulla, ovvero se i due segmenti non giacciono sullo stesso piano.

Vediamo allora cosa si può dire quando  $\alpha_3 = 0$ . Nel caso in cui i due segmenti  $\Gamma_1$  e  $\Gamma_2$  siano complanari la componente  $e_1 \times e_2 \cdot r_{12}$  è nulla.

Infatti, mettendoci nel sistema di riferimento  $\langle e_1, e_2, (e_1 \times e_2) \rangle$ , l'ultima componente di  $r_{12}$  è nulla, dunque  $(\mathbf{ds_1} \times \mathbf{ds_2}) \cdot \mathbf{r_{12}} = 0.$ 

Questo comporta che il risultato dell'integrale  $(2.34)$  è zero. Avremo quindi i seguenti casi

$$
\begin{cases} 0 & \Gamma_1 \parallel \Gamma_2 \vee \Gamma_1, \Gamma_2 \in \langle e_1, e_2 \rangle \\ -\frac{1}{4\pi} \int_{\gamma_1} \int_{\gamma_2} \frac{(\text{ds}_1 \times \text{ds}_2) \cdot \gamma_{1,2}}{(\gamma_{1,2}^2)^{3/2}} & \text{altrimenti} \end{cases} \tag{2.35}
$$

Il caso x, y discordi è analogo al precedente, usando stavolta cos  $\theta = -1$ , e porta sempre al caso  $\alpha_3 \neq 0.$ 

#### 2.3 Risoluzione

Riscriviamo l'integrale (2.34) tralasciando la costante moltiplicativa ed utilizzando un'altra notazione, per semplicità:

$$
t_1 \to x \quad \cos \theta \to b
$$
  

$$
t_2 \to y \quad \sin \theta \to c
$$
  

$$
\alpha_3 \to a
$$

Posso farlo dato che  $\alpha_3$  e gli angoli reciproci sono costanti. L'integrale indefinito diviene

$$
\int \int \frac{ac^2}{(x^2 + y^2 + 2xy + a^2c^2)^{3/2}} dx dy
$$
\n(2.36)

Dopo una prima integrazione (lungo  $x$  ad esempio), si ha il seguente risultato:

$$
\int \frac{ac^2(x - by)}{\sqrt{a^2c^2 + x^2 - 2bxy + y^2(a^2c^2 + y^2 - b^2y^2)}} dy
$$
\n(2.37)

Si possono effettuare una serie di passaggi per semplificare la relazione precedente utilizzando il fatto che  $b^2 + c^2 = 1$ , ottenendo la funzione presente in (2.37) riscritta in questo modo:

$$
\frac{x(a^2c^2+x^2+y^2-2a^2bxy)-(y-bx)(xy+a^2b)}{a(a^2c^2+x^2-2bxy+y^2)^{\frac{3}{2}}} \frac{1}{(1+\frac{(xy+a^2b)^2}{a^2(a^2c^2+x^2+y^2-2bxy)})}
$$
(2.38)

che diventa

$$
\frac{x}{a\sqrt{(a^2c^2+x^2-2bxy+y^2)}} - \frac{(y-bx)(xy+a^2b)}{a(a^2c^2+x^2-2bxy+y^2)^{\frac{3}{2}}}
$$
\n
$$
(1+\frac{(xy+a^2b)^2}{a^2(a^2c^2+x^2+y^2-2bxy)})
$$
\n(2.39)

Notiamo subito un fatto: chiamando

$$
\phi(y) = \frac{(xy + a^2b)}{a\sqrt{a^2c^2 + x^2 + y^2 - 2bxy}}
$$
\n(2.40)

trattando la x come una costante e derivando lungo la coordinata y si ottiene proprio:

$$
\phi'(y) = \frac{x}{a\sqrt{(a^2c^2 + x^2 - 2bxy + y^2)}} - \frac{(y - bx)(xy + a^2b)}{a(a^2c^2 + x^2 - 2bxy + y^2)^{\frac{3}{2}}} \tag{2.41}
$$

Allora, ritornando all'integrale (2.37) ed utilizzando i risultati visti qui sopra risulterà:

$$
\int \frac{\frac{x}{a\sqrt{(a^2c^2+x^2-2bxy+y^2)}} - \frac{(y-bx)(xy+a^2b)}{a(a^2c^2+x^2-2bxy+y^2)^{\frac{3}{2}}}}{(1+\frac{(xy+a^2b)^2}{a^2(a^2c^2+x^2+y^2-2bxy)})}dy\tag{2.42}
$$

E cioè:

$$
\int \frac{\phi'(y)}{1 + \phi(y)^2} dy
$$

la cui primitiva risulta  $arctan(\phi(y)) + K$  e cioè:

$$
\arctan(\frac{xy + a^2b}{a\sqrt{a^2c^2 + x^2 + y^2 - 2bxy}}) + K
$$
\n(2.43)

La costante di integrazione non risulta rilevante una volta valutata la funzione negli estremi di integrazione presenti nell'integrale (2.34).

### Capitolo 3

# Applicazioni

Il vantaggio di avere una funzione per valutare il *Gauss linking number* è quello di poterla applicare a delle strutture aperte, per le quali il metodo delle proiezioni di sezione 1.2 non è definito. Non solo, tramite il risultato dell'integrale è possibile anche visualizzare il comportamento di GLK su dei link che passano da aperti a chiusi e viceversa.

Per fare ciò si è utilizzato un parametro  $t$ , al quale si associa una configurazione del link topologico scelto. Mano a mano che  $t$  cresce la struttura inizierà a chiudersi o aprirsi, a seconda dei casi, e ci si aspetta che GLK cambi.

Per i grafici si è utilizzato  $|GLK|$ , dato che il segno dipende solo dall'orientazione delle componenti del link.

#### 3.1 Dal threading al link

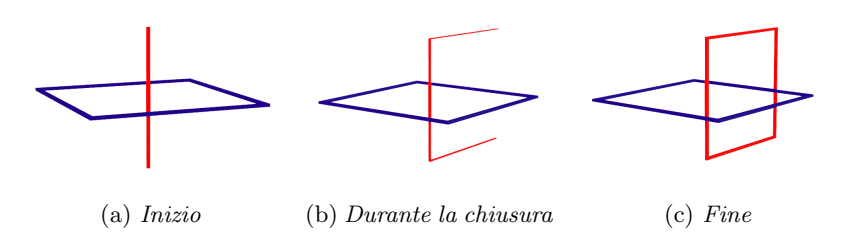

Figura 3.1: Sequenze del link durante la chiusura

Partiamo da una configurazione dove un segmento attraversa un loop ed osserviamo cosa accade al valore di GLK durante la sua chiusura:

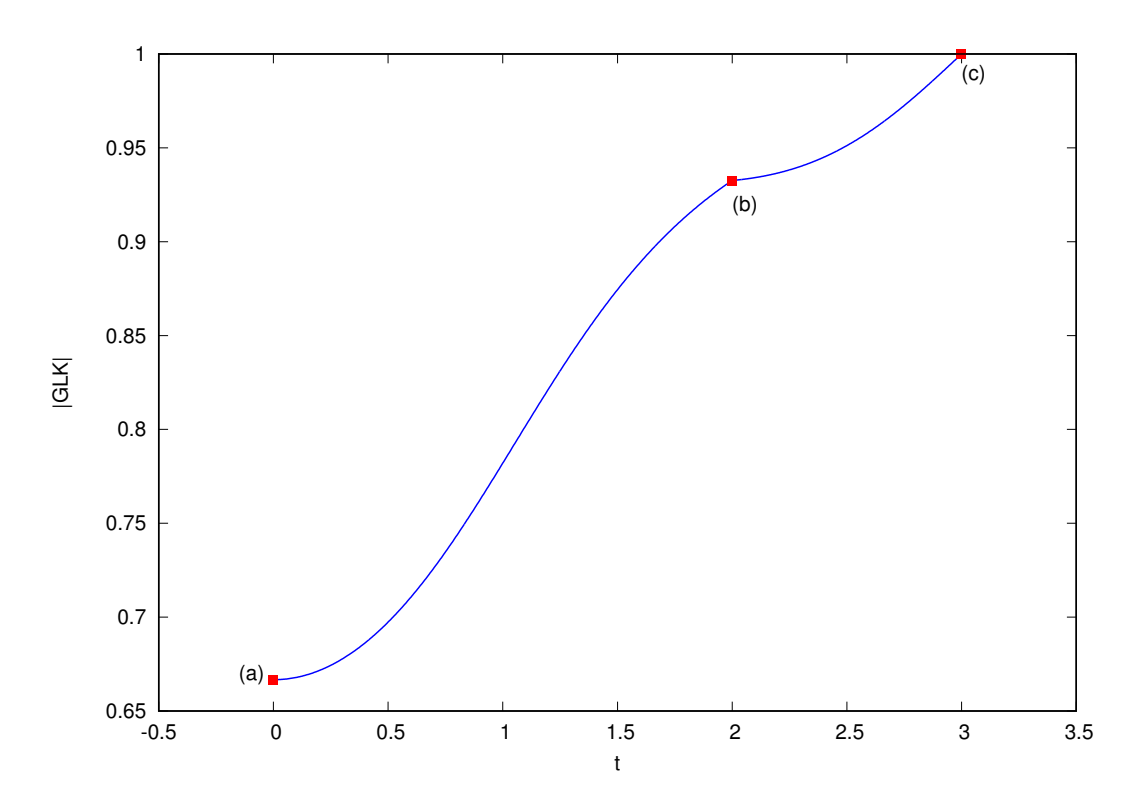

Figura 3.2: Valori di  $|GLK|$  al variare del parametro  $t \in [0,3]$ . Al valore di t corrisponde una struttura di Figura 3.1:  $t = 0$  (a);  $t = 2$  (b);  $t = 3$  (c).

Come ci si aspetta il grafico si conclude al valore unitario, corrispondente all'invariante  $LK = 1$ per un  $Hopf$  link ( vedi Figura 3.1 (c)). Notare che il caso di Figura 3.1 (a) possiede già un valore di  $|GLK| > 0.6$  indicando un certo grado di entaglement fisco tra le due curve (threading).

#### 3.2 Da link a link

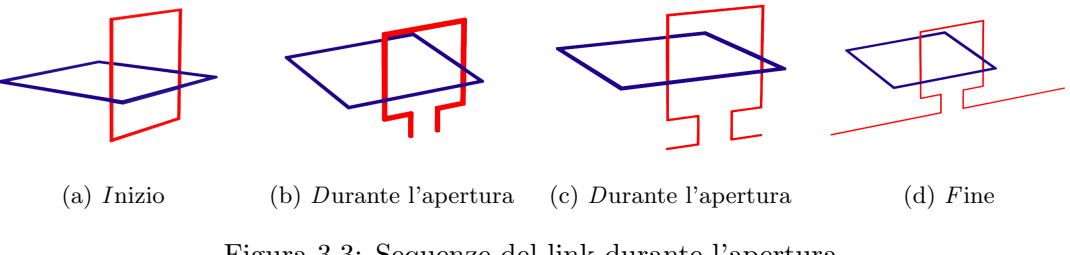

Figura 3.3: Sequenze del link durante l'apertura

In questo caso passiamo dalla forma (a), a quella (d) allungando verticalmente verso il basso il link, fino ad aprirlo in due segmenti orizzontali, che eventualmente si congiungono all'infinito.

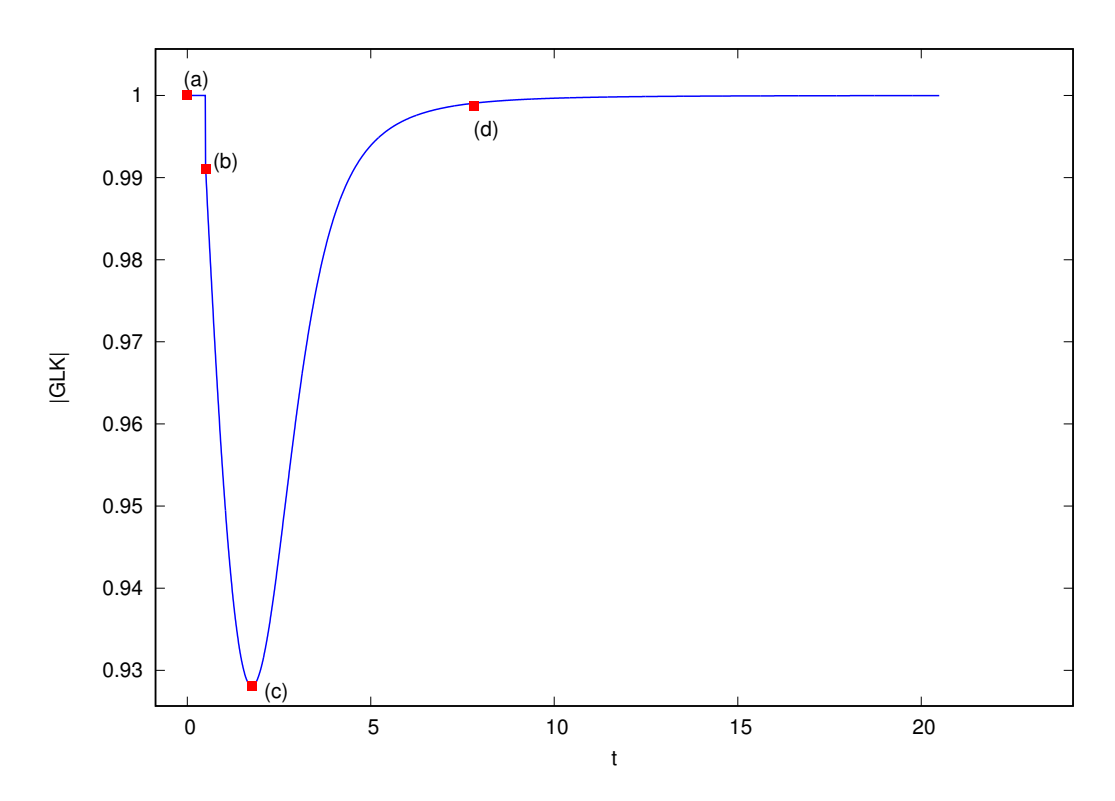

Figura 3.4: Valori di  $|GLK|$  al variare del parametro  $t \in [0, 20]$ . Al valore di t corrisponde una struttura di Figura 3.3:  $t = 0$  (a);  $t = 0.5$  (b);  $t = 1.76$  (c);  $t = 7.8$  (d).

Si può notare che a partire dalla situazione iniziale (Figura 3.3 (a)) fino all'allungamento massimo della parte inferiore della componente rossa, prima dell'apertura (Figura 3.3 (b)) il valore di GLK resta costante ad uno, infatti il link è chiuso.

Non appena si separano i due vertici si riscontra un salto istantaneo nel valore di GLK (Figura 3.4 (b)). Il valore rimane comunque vicino all'unità, indicando un entanglement fisico tra le due curve non banale.

Continuando con l'allungamento dei segmenti inferiori GLK continua a diminuire raggiungendo un minimo per la configurazione di Figura 3.4 (c).

Estendendo i due estremi verso l'infinito il valore di  $GLK$  raggiungerà l'unità, come previsto dalla legge di Ampère (Figura 3.3  $(d)$ ).

#### 3.3 Confronto: link omologico e topologico

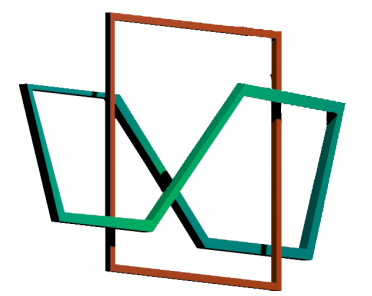

Figura 3.5: Whitehead link

Il link rappresentato in Figura 3.5 è un esempio che mostra la differenza fra la definizione più generale di link topologico ed omologico: dando una orientazione ad entrambe le componenti si pu`o verificare facilmente che il linking number vale zero, mentre si vede chiaramente dalla Figura 3.5 che le due componenti che formano il link non possono essere separate (link topologico). Osserviamo anche qui il comportamento di GLK, partendo da una struttura aperta (Figura 3.6 (a)):

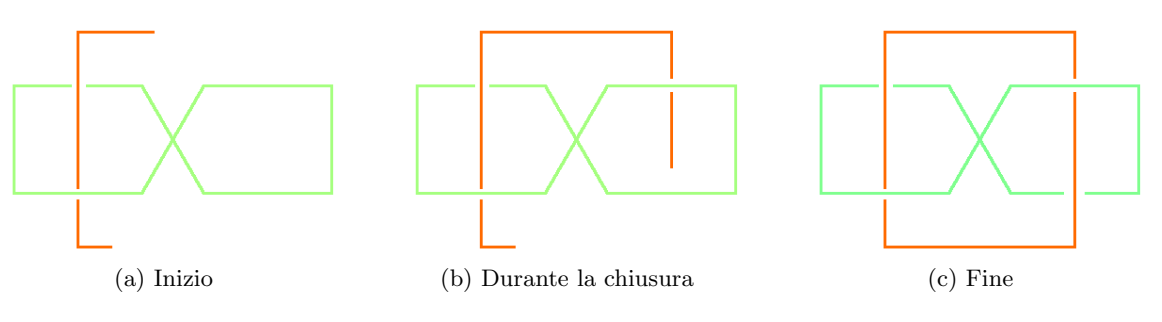

Figura 3.6: Sequenze del link durante la chiusura

Il cui grafico è riportato sotto:

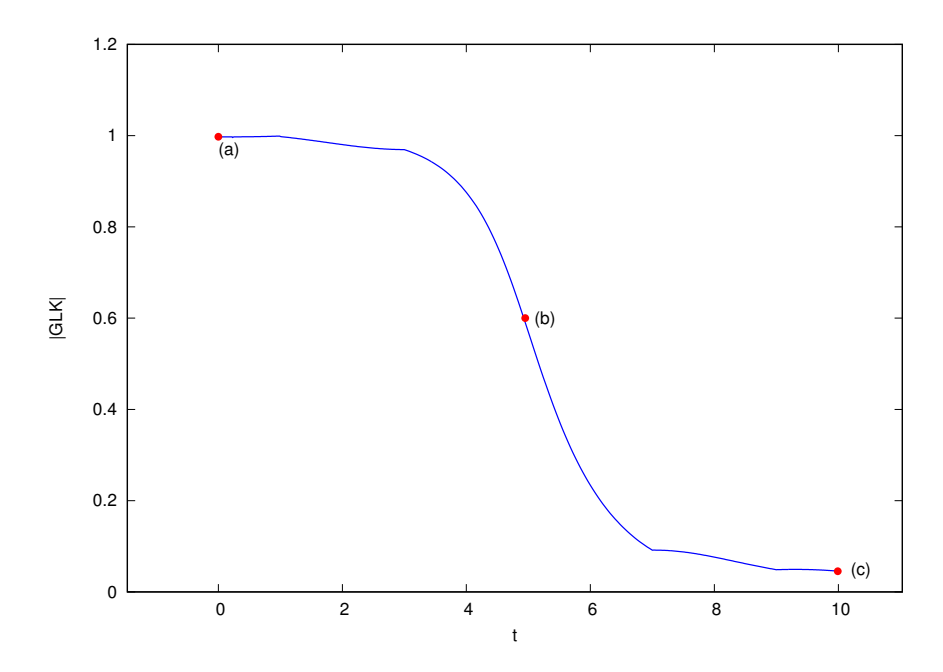

Figura 3.7: Valori di  $|GLK|$  al variare del parametro  $t \in [0, 10]$ . Al valore di t corrisponde una struttura di Figura 3.6:  $t = 0$  (a);  $t = 5$  (b);  $t = 10$  (c).

Si parte da Figura 3.6 (a), che non è un link, ed infatti abbiamo un valore non intero, ma prossimo ad uno, per lo stesso motivo discusso nella precedente sezione in riferimento a Figura 3.3 (c), cioè il fatto che i due rami aperti approssimano la situazione dei due rami all'infinito.

Mano a mano che ci si avvicina al completamento del W hitehead link GLK diminuisce fino a raggiungere un valore molto vicino allo zero (Figura 3.7 (c)), come ci si aspetta da un link topologico che non è omologico.

 $\hat{E}$  possibile mostrare un'ulteriore proprietà di  $GLK$ .

Modifichiamo la struttura del W hitehead link, togliendo l'incrocio presente nella componente fissa del link e sostituendolo con due segmenti:

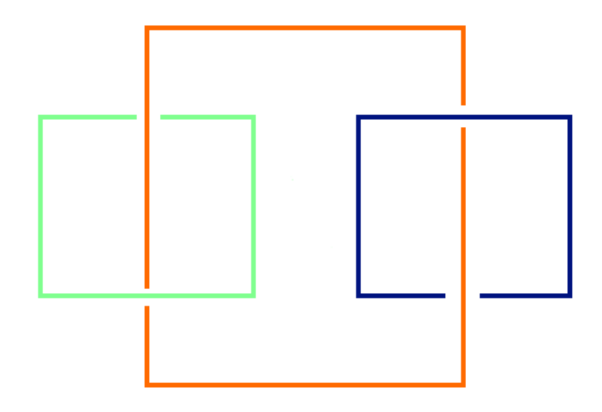

Figura 3.8: Spezzare la componente fissa del W itehead link in altre due componenti

In questo modo abbiamo creato un "doppio" link, nel senso che è composto da tre componenti.  $\hat{E}$  impossibile ricavare il *linking number*, tramite il metodo delle proiezioni della sezione 1.2, perché definito solo per un link "classico" a due componenti.

Mentre per  $GLK$  è diverso, dato che lavora fra coppie di segmenti, non importa da quante componenti sia costituito il link, sar`a possibile sempre trovarne il valore.

Anche qui partiamo dal caso di un link aperto, per poi chiuderlo come nella Figura 3.9, dando alle componenti blu ed azzurra orientazioni opposte .

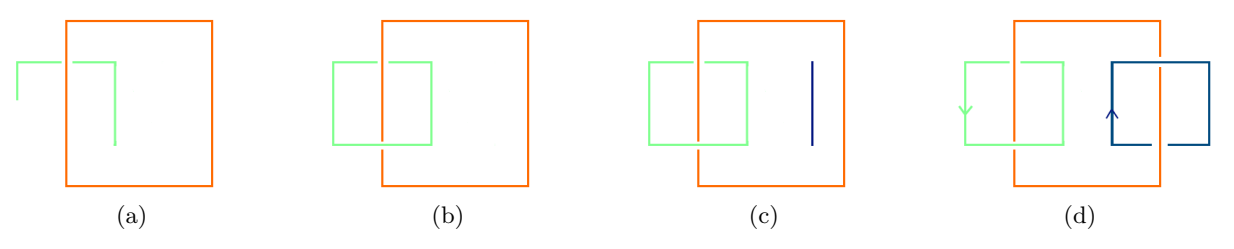

Figura 3.9: Alcune sequenze del link durante la chiusura

Ci si aspetta che il risultato conduca ad  $GLK = 2$ , proprio perché sia la coppia composta dalla componente arancione e azzurra, che la seconda con la componente blu (Figura 3.9 (d)) sono identiche al caso descritto in sezione 3.1.

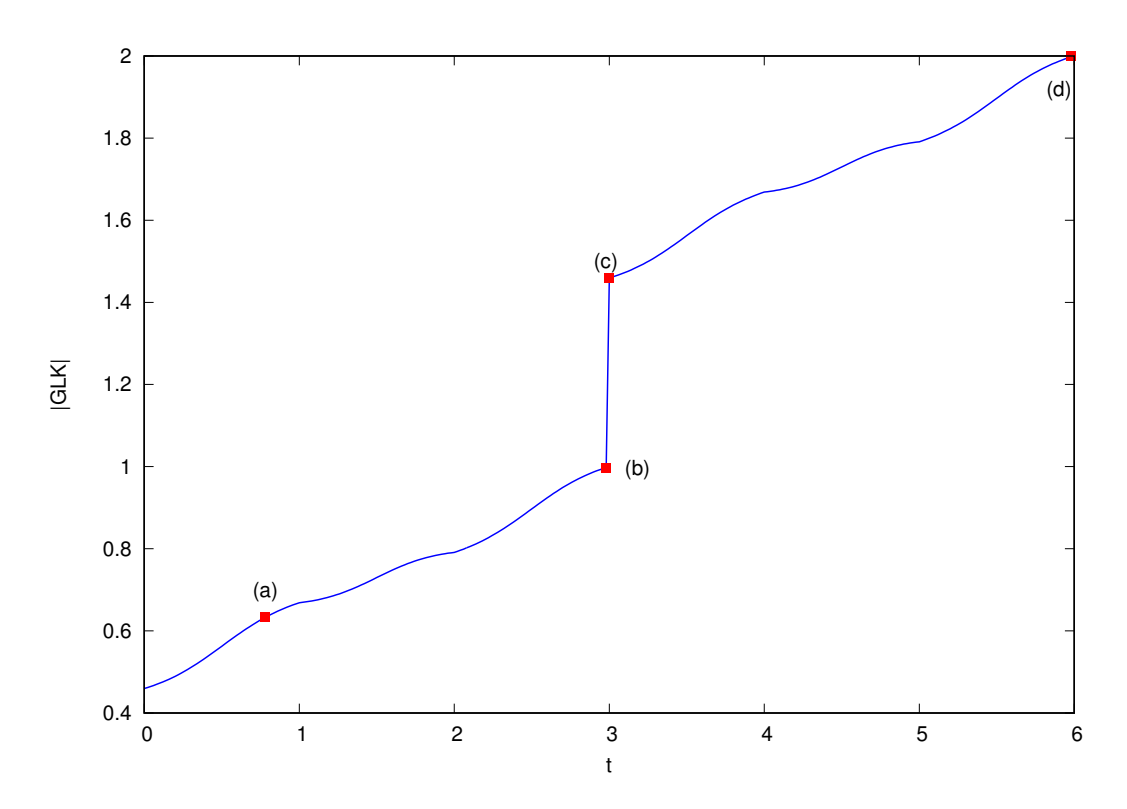

Figura 3.10: Valori di  $|GLK|$  al variare del parametro  $t \in [0,6]$ . Al valore di t corrisponde una struttura di Figura 3.9:  $t = 0.78$  (a);  $t = 3$  (b);  $t = 3$  (c);  $t = 6$  (d).

Come descritto precedentemente  $GLK$  finale è proprio  $GLK = 2$ .

Il salto presente in Figura 3.10 si ha nel passaggio tra Figura 3.9 (b) e  $(c)$ , poiché il tratto della terza componente che compare in Figura 3.9 (c) non viene creato a partire da un punto e poi fatto allungare, bensì inserito direttamente dopo il completamento della fase in Figura 3.9 (b).

#### 3.4 Slip link

L'ultimo caso preso in esame è quello dello  $Slip$  link.

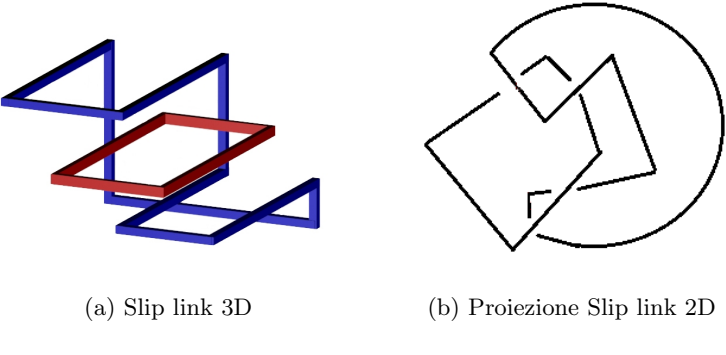

Figura 3.11: Slip link

Lo Slip link è una struttura che mima le caratteristiche di un link omologico, infatti le due componenti che lo costituiscono sono separabili, ma hanno la proprietà di formare un link omologico con  $LK = 1$  se collegate in certi punti.

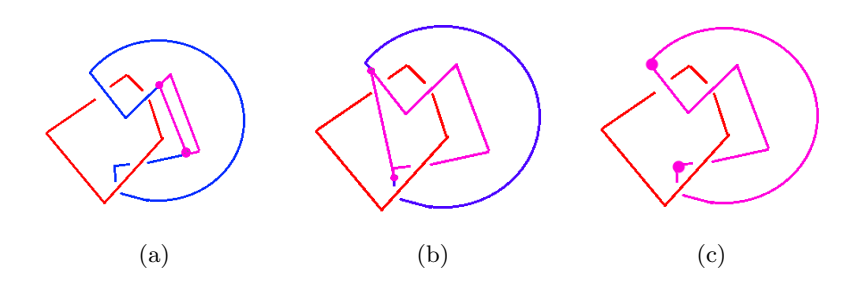

Figura 3.12: Varie configurazioni in cui  $GLK$  assume valori diversi, in rosa c'è la parte di  $Slip$  link che assieme a quella rossa forma l'entanglement

Dunque ci si aspetta che ci siano delle configurazioni, a partire da quella in Figura 3.13 (a), fino a quella che riproduce l'intero Slip link, con un valore di GLK che si avvicini ad uno.

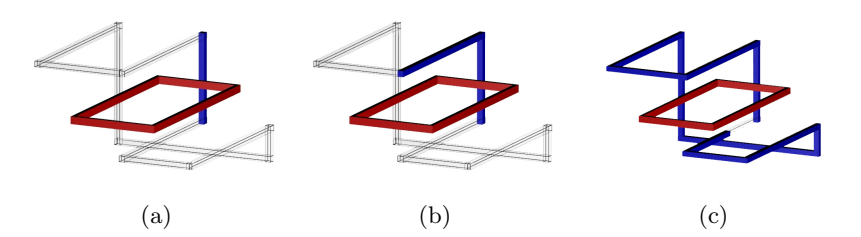

Figura 3.13: Sequenze del link durante la chiusura, partendo da quella iniziale (a) per arrivare alla configurazione completa di Figura 3.11 (a), attraverso vari passaggi.

Si riporta il grafico dei valori di GLK al variare delle configurazioni precedenti:

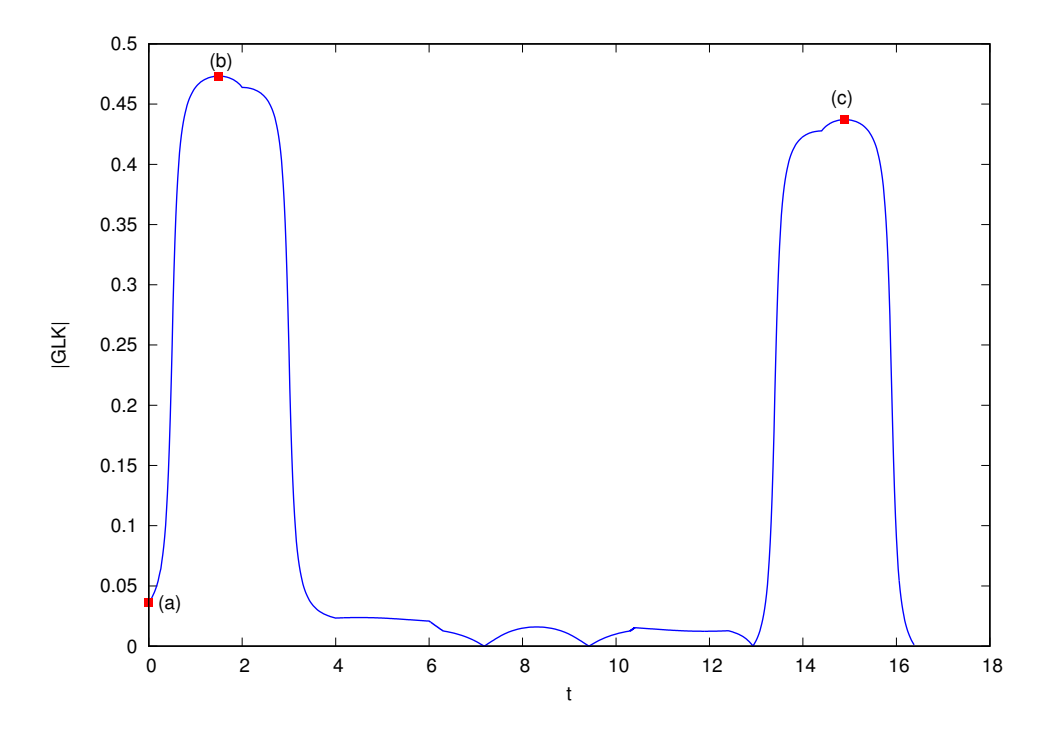

Figura 3.14: Valori di  $|GLK|$  al variare del parametro  $t \in [0, 16.4]$ . Al valore di t corrisponde una struttura di Figura 3.13:  $t = 0$  (a);  $t = 1.5$  (b);  $t = 14.9$  (c).

Risulta chiaro dal grafico precedente che le configurazioni di Figura 3.13 (b) e (c) corrispondono a quelle che "approssimano" meglio la condizione di link. Infatti è proprio quando la proiezione dei segmenti che compongono lo Slip link giacciono all'interno dell'area delimitata dalla componente fissa della struttura (quella rossa in Figura 3.11 (a)).

### Capitolo 4

## Localizzazione del link fisico

Utilizzando il  $GLK$  è possibile, non solo calcolare il linking omologico di una coppia di circuiti, ma anche il grado di intricatezza fra due curve aperte.

Inoltre, una volta appurato che due circuiti sono omologicamente linkati, è possibile localizzare spazialmente dove avvenga l'entanglement fisico. Prendiamo come esempio illustrativo l'Hopf link riportato in figura 4.1:

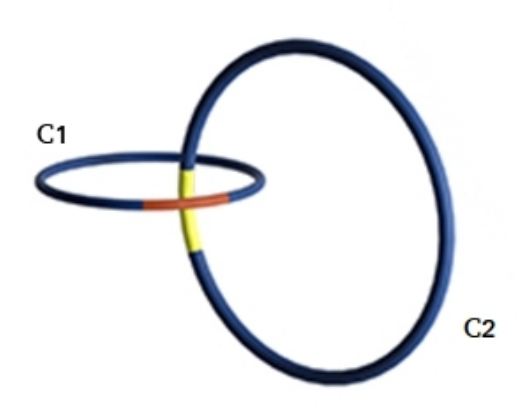

Figura 4.1: Localizzazione della parte principale del link (archi rosso e giallo)

Per questo tipo di link GLK ha valore intero unitario, ma la maggior parte del contributo sarà dato dai tratti di  $C_1$  e  $C_2$  segnati in Figura 4.1.

Per verificare ciò separiamo  $C_2$  in archi, tutti della stessa lunghezza L,variando quest'ultima e la posizione di tali archi possiamo individuare le parti di  $C_2$  che più contribuiscono al link. Utilizziamo una ricerca bottom − up partendo da archi di lunghezza minima (unitaria).

#### 4.1 Hopf link con archi di lunghezza  $L=1$

Avendo scelto  $C_2$  come circonferenza di raggio  $r = 3$ , come prima cosa è stata suddivisa in 19 archi, tutti della stessa lunghezza  $L \approx 1$ .

Ogni struttura su cui si valuterà GLK è composta da una coppia  $(C_1, arco)$ , come quelle delle seguenti figure:

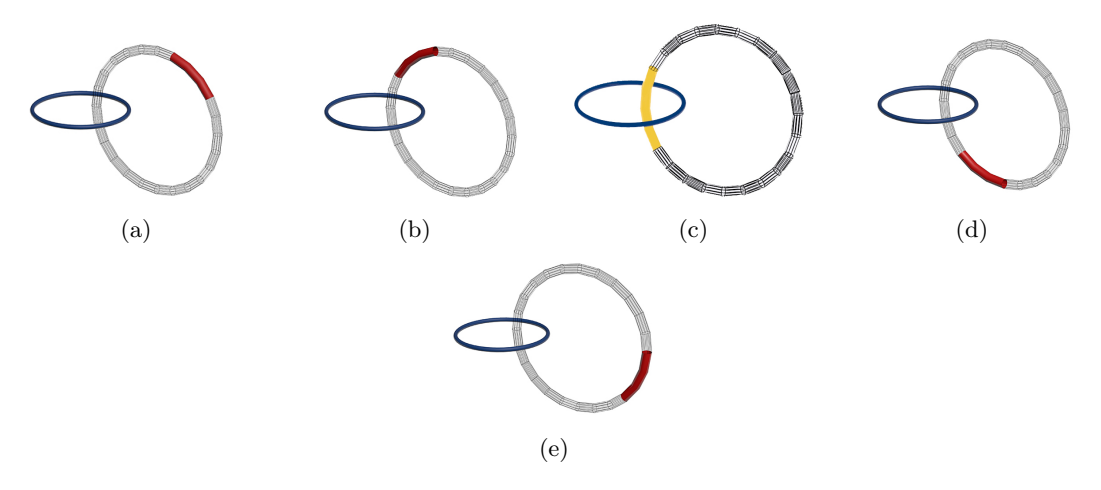

Figura 4.2: Esempi di coppie  $(C_1, \text{arco})$  per le quali è stato valutato GLK

Come detto precedentemente è ragionevole pensare che il contributo maggioritario a GLK verrà dato dalla coppia in Figura 4.2 (c).

Si riporta il grafico che computa GLK fra le varie coppie:

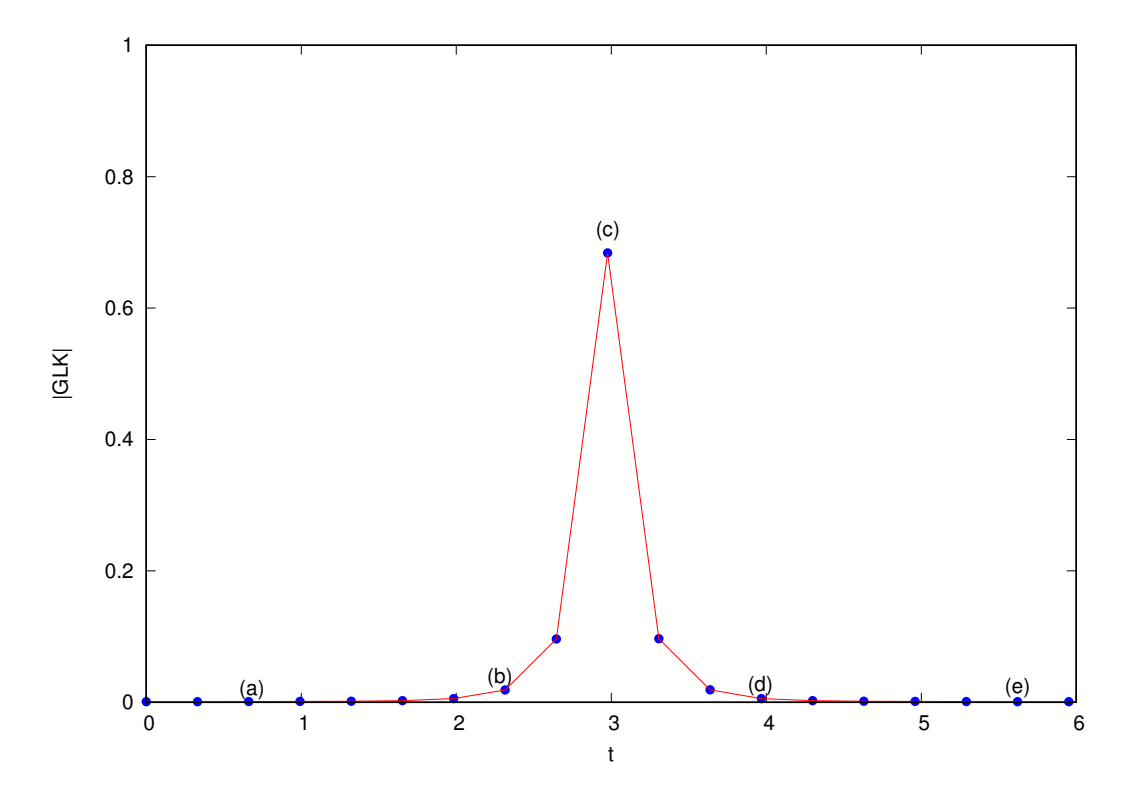

Figura 4.3: Andamento di GLK, al variare di t, parametro associato ai 19 archi di circonferenza in cui è stata divisa  $C_2$ .Le etichette  $(a), (b), (c), (d), (e)$  corrispondono ai casi mostrati in Figura 4.2

Come si può notare dalla Figura 4.3, GLK assume il valore più alto per il tratto di circonferenza di  $C_2$  che corrisponde a quello rappresentato in Figura 4.2 (c).

Questo è comprovato dal fatto che mano a mano che l'arco tagliato su  $C_2$  si allontana da  $C_1$  (Figura 4.2 (d), Figura 4.2 (e)) il valore di GLK si abbassa drasticamente (Figura 4.3).

Ora proviamo ad aumentare il valore di L per vedere se  $GLK$  assume valori ancora più grandi. È chiaro che per L che corrisponde all'intera circonferenza ci si aspetta  $GLK = 1$ .

#### 4.2 Hopf link con archi di lunghezza L=3

Aumentiamo la lunghezza degli archi in cui separiamo  $C_2$ , portandoli ad  $L = 3$ . Successivamente trasleremo l'arco iniziale di una quantità pari a quello unitario, fino a ricoprire tutta  $C_2$ :

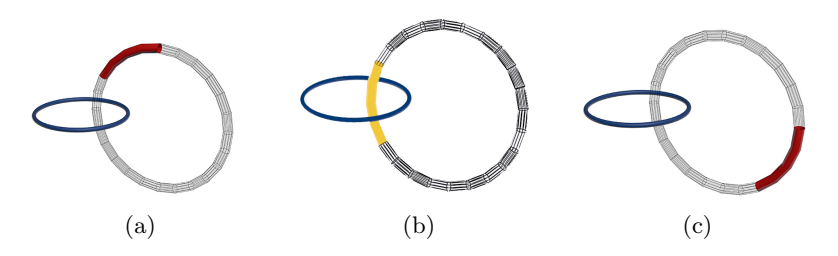

Figura 4.4: Esempi di coppie  $(C_1, \text{arco})$  durante la traslazione su  $C_2$  dell'arco iniziale di lunghezza  $L=3$ , per le quali è stato valutato GLK

Quello che ci si aspetta è che il valore sulla componente in cui verrà localizzato il link sia superiore a quello della sezione precedente, dato che la sua estensione sarà maggiore.

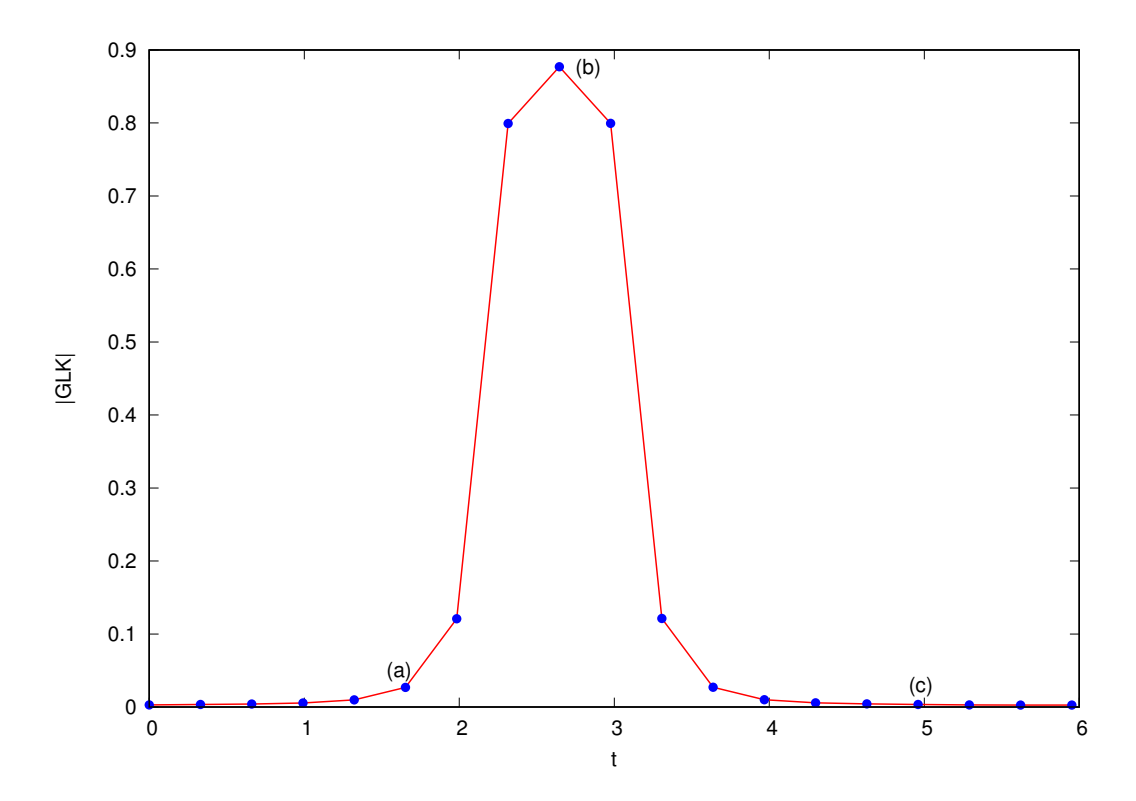

Figura 4.5: Andamento di GLK, al variare di t, parametro associato all'arco di lunghezza L=3 durante le sue 19 traslazioni lungo  $C_2$ . Le etichette (a), (b), (c), corrispondono alle stesse configurazioni di Figura 4.4

Come nel caso precedente la componente descritta in Figura 4.4 (b) è quella che ingloba la maggior parte del valore di GLK.

Inoltre, come era stato predetto, il valore ottenuto per t che corrisponde alla coppia di Figura 4.4 (b), è maggiore di quello riportato per t di Figura 4.3, corrispondente a Figura 4.2 (c).

#### 4.3 Hopf link con archi di lunghezza L=5

Ripetiamo lo stesso procedimento delle sezioni precedenti, dividendo  $C_2$  in archi di lunghezza  $L = 5$ .

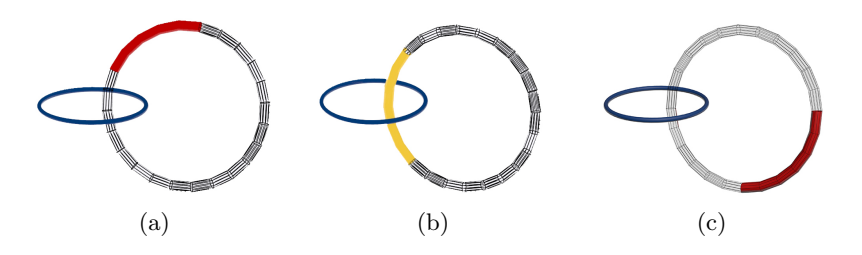

Figura 4.6: Esempi di coppie  $(C_1, \text{arco})$  durante la traslazione su  $C_2$  dell'arco iniziale di lunghezza  $L=5$ , per le quali è stato valutato GLK

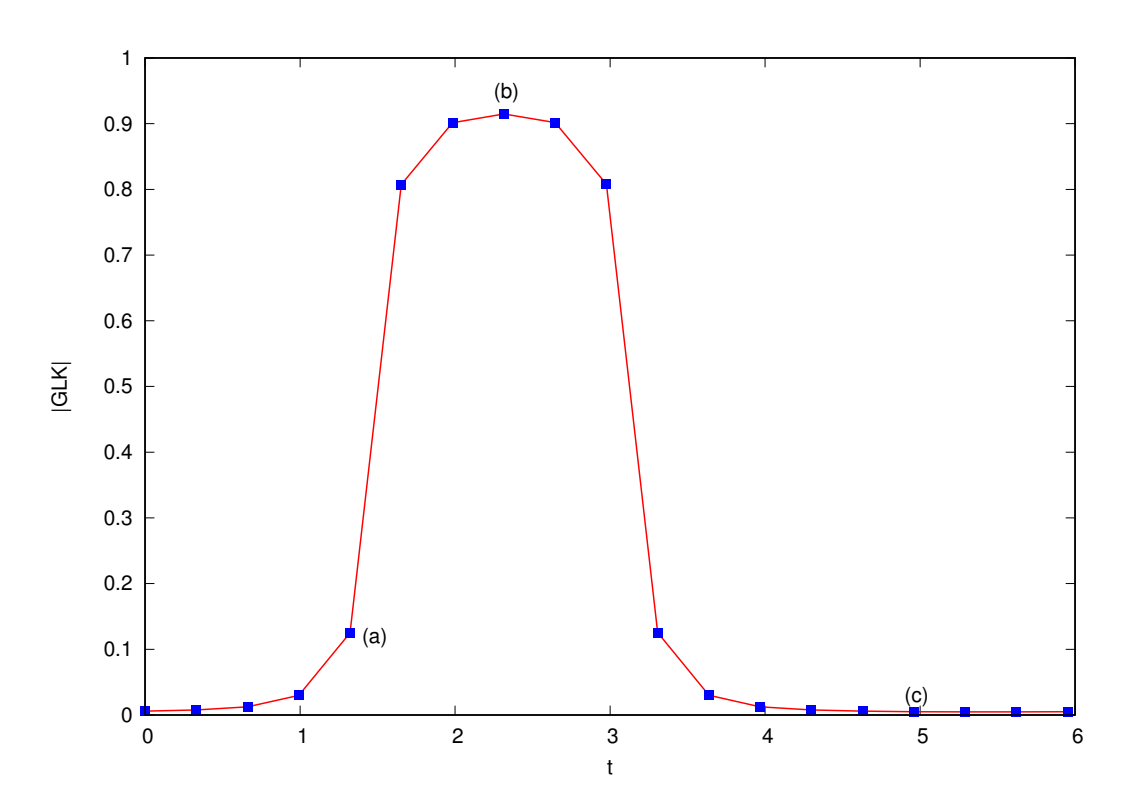

Figura 4.7: Andamento di GLK, al variare di t, parametro associato all'arco di lunghezza L=5 durante la sua traslazione di passo unitario lungo  $C_2$ . Le etichette (a), (b), (c), corrispondono alle stesse configurazioni di Figura 4.6

Si nota subito che, anche in questo caso, il massimo raggiunge un valore superiore rispetto ai casi di Figura 4.3 e Figura 4.5, proprio perché le parti che contribuiscono al link sono più ampie.

La differenza è che ora il massimo è meno evidente rispetto ai casi precedenti. Questo si spiega con il fatto che durante la traslazione lungo  $C_2$  dell'arco di lunghezza  $L = 5$ , esso ingloba la parte principale del link che stiamo cercando, per più volte, portando a dei valori molto vicini a quello massimo (si vedano i punti adiacenti rispetto Figura 4.7 (b) ).

Questo sembra preannunciare che lunghezze d'arco superiori ad  $L = 5$  siano troppo grandi per individuare correttamente la porzione del link che contribuisce maggiormente a GLK.

#### 4.4 Hopf link con archi di lunghezza  $L=7$

Aumentiamo ulteriormente la lunghezza d'arco fino a  $L = 7$ , per verificare la supposizione precedente, ovvero che per  $L > 5$  l'arco che individua la parte principale di  $GLK$  è difficilmente individuabile:

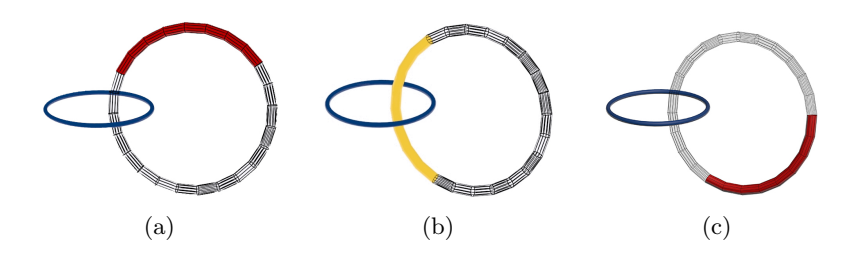

Figura 4.8: Esempi di coppie  $(C_1, \text{arco})$  durante la traslazione su  $C_2$  dell'arco iniziale di lunghezza  $L=7$ , per le quali è stato valutato GLK

Quello che ci si aspetta è che i valori di  $GLK$  siano simili a quelli di Figura 4.7, ma che ci siano più punti vicini al valore massimo.

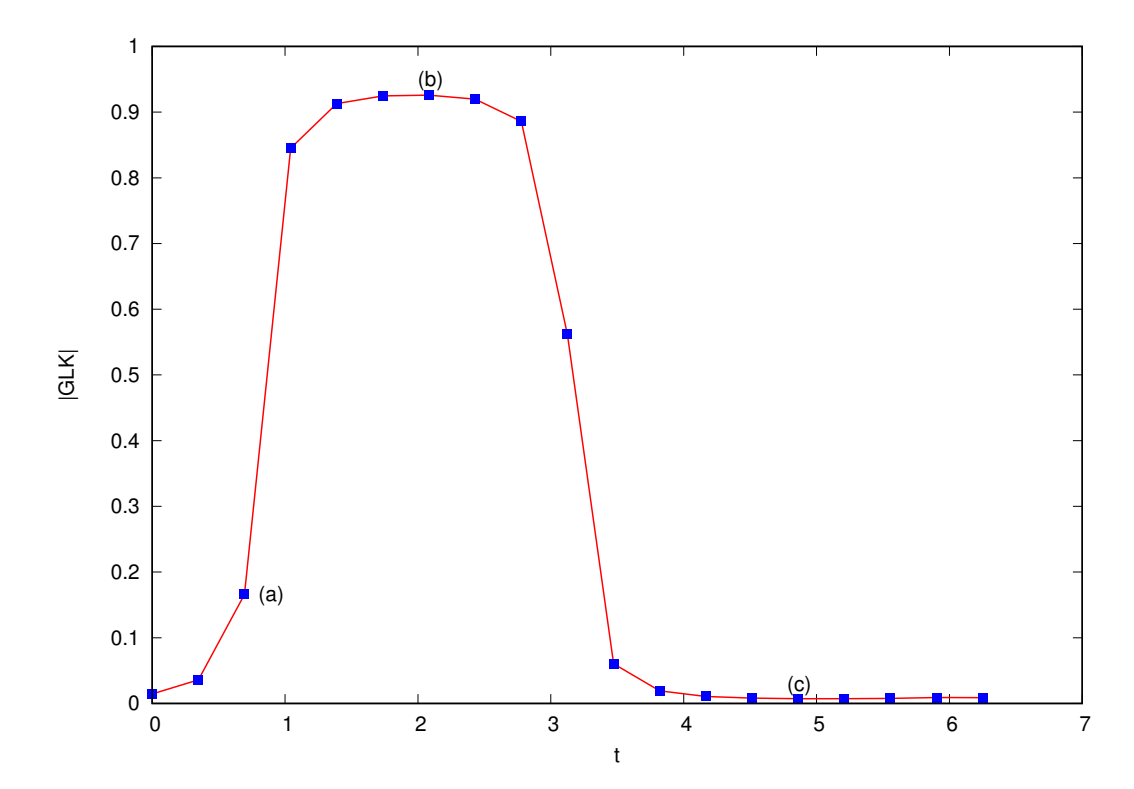

Figura 4.9: Andamento di GLK, al variare di t, parametro associato all'arco di lunghezza L=7 durante la sua traslazione di passo unitario lungo  $C_2$ . Le etichette (a), (b), (c), corrispondono alle stesse configurazioni di Figura 4.8

Si vede subito che le previsioni precedenti risultano corrette, infatti è difficile dire in quale posizione si assesti il massimo.

 $\hat{E}$  chiaro che la lunghezza  $L = 7$  sia quindi troppo grande per stabilire in quale parte sia confinato il contributo maggiore a GLK.

#### 4.5 Identificazione dell'entanglement fisico

Dai grafici presenti nelle sezioni precedenti: Figure 4.3, 4.5, 4.7, 4.9, diamo ora una def inizione di quello che chiameremo *link fisico* per il caso in esame.

Il link fisico è quell'arco di circonferenza di lunghezza minima, tale per cui, durante la sua traslazione lungo  $C_2$ ,  $GLK$  assume un valore maggiore o uguale a quello di soglia  $GLK = 0.8$ . Il valore stabilito per la soglia deriva da considerazioni sulla posizione degli archi che rappresentano i valori massimi presenti nei vari grafici.

Non sarebbe saggio attribuire un valore troppo vicino, o inferiore al massimo di Figura 4.3, in quanto la porzione di circonferenza che si utilizzerebbe per cercare il link fisico, sarebbe troppo piccola, per questo motivo infatti si `e utilizzata come "passo" per le traslazioni.

Invece la ragione opposta ci impedisce di fissare un'asticella ad un valore superiore a quella del massimo di Figura 4.7, poich´e si rischierebbe di avere un arco troppo grande e vanificare l'obiettivo della ricerca.

Per questi motivi si è optato per una soglia pari all'80% del GLK totale.

In questo modo sarà possibile individuare l'arco che contiene la parte principale di GLK della lunghezza corretta, (l'arco segnato in colore giallo in Figura 4.1) rispetto alle prove effettuate precedentemente.

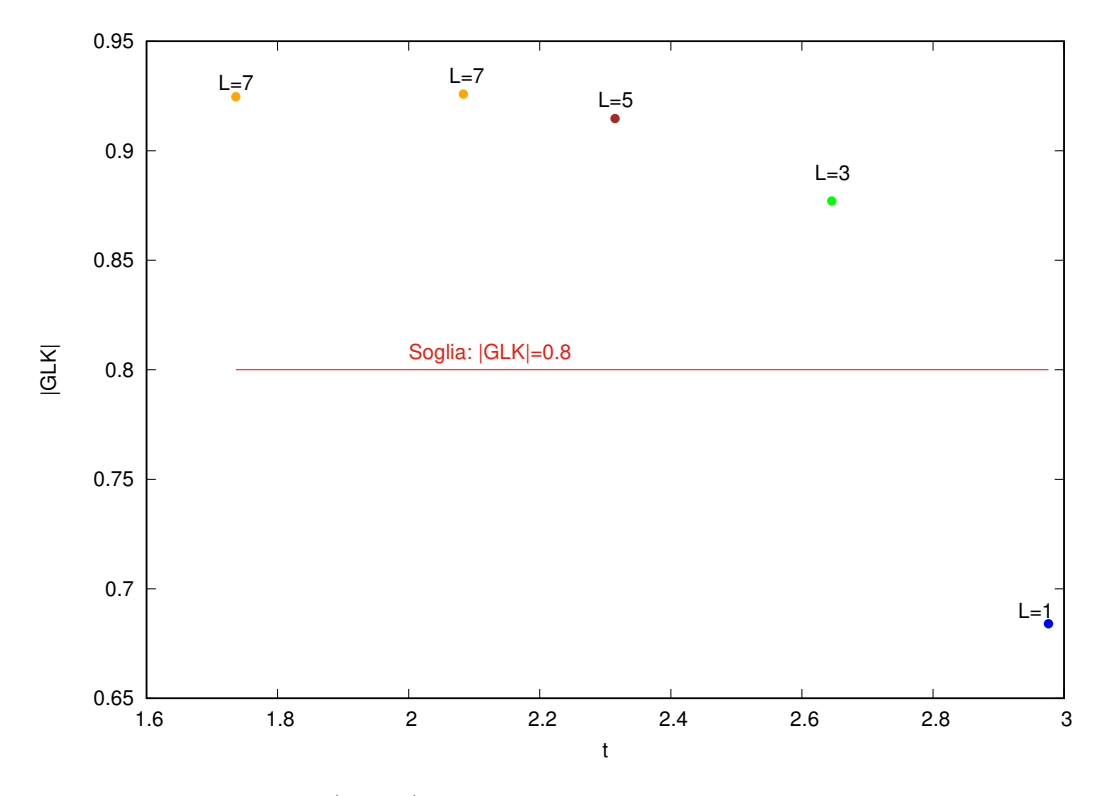

Figura 4.10: Valori massimi di |GLK| dei vari casi esaminati nelle sezioni precedenti, riportati nelle posizioni corrispondenti (t), confrontate con il valore di soglia selto

È chiaro che l'arco che stiamo cercando è quello di lunghezza  $L = 3$  di sezione 4.2, nella posizione individuata dal parametro t che corrisponde al massimo del grafico in Figura 4.5.

Se aumentiamo il valore di soglia, restando nei limiti stabiliti in precedenza, ad esempio andando al di sopra del valore di  $GLK$  che corrisponde ad  $L = 3$  di Figura 4.10, non cambia molto la localizzazione del link, infatti  $2 < t < 3$ , cioè con  $\Delta t \approx 1$  ed un errore relativo  $\frac{\Delta t}{T} = \frac{1}{19} = \approx 0.05$ , dove T si riferisce al numero di traslazioni totali rispetto all'arco unitario scelto e t alla posizione degli estremi dell'arco con lunghezza L scelta.

E importante precisare che per individuare correttamente la posizione di incrocio presente in Figura ` 4.1 si dovrebbe applicare lo stesso ragionamento anche per  $C_1$ , tuttavia essendo il caso esattamente simmetrico, si otterrebbe lo stesso risultato che per  $C_2$ .

#### 4.6 Conclusioni

Dai risultati ricavati dalle applicazioni su configurazioni di entanglement che vanno via via a chiudersi e dalla definizione di link fisico, si dimostra che effettivamente il Gauss linking number va oltre il concetto delle proiezioni bidimensionali, infatti non è legato nè al fatto di studiare due curve chiuse nello spazio, nè alle loro proiezioni.

Questo conferma che  $GLK$  è uno strumento con una potenza maggiore del linking number.

## Appendice A

# Dettagli risoluzione dell'integrale di Gauss

Iniziamo dalla relazione (2.37):

$$
\int \frac{ac^2(x - by)}{\sqrt{a^2c^2 + x^2 - 2bxy + y^2(a^2c^2 + y^2 - b^2y^2)}} dy
$$

ed operiamo i seguenti passaggi sulla funzione integranda:

$$
\frac{a(x - by)}{\sqrt{a^2c^2 + x^2 - 2bxy + y^2}(a^2 + y^2)\frac{\sqrt{a^2c^2 + x^2 - 2bxy + y^2}}{\sqrt{a^2c^2 + x^2 - 2bxy + y^2}}}
$$
\n
$$
= \frac{a(x - by)\sqrt{a^2c^2 + x^2 - 2bxy + y^2}}{(a^2c^2 + x^2 - 2bxy + y^2)(a^2 + y^2)}
$$
\n
$$
= \frac{a(x - by)\sqrt{a^2c^2 + x^2 - 2bxy + y^2}}{(1 + \frac{(y - bx)^2}{a^2c^2 + x^2c^2})(a^2 + x^2)(a^2 + y^2)}
$$
\n
$$
= \frac{a(x - by)c^2(a^2 + x^2)\sqrt{a^2c^2 + x^2 - 2bxy + y^2}}{(a^2c^2 + x^2 - 2bxy + y^2)c^2(a^2 + x^2)(a^2 + y^2)}
$$
\n
$$
= \frac{a(x - by)(a^2 + x^2)}{\sqrt{(a^2c^2 + x^2 - 2bxy + y^2)(a^2 + x^2)(a^2 + y^2)}}
$$

Concentrandoci sul pezzo:  $(a^2 + x^2)(a^2 + y^2)$  notiamo che:

$$
(a^{2} + x^{2})(a^{2} + y^{2}) = a^{4} + x^{2} + y^{2} + a^{2}(x^{2} + y^{2})
$$
\n
$$
= a^{4}c^{2} + a^{4}b^{2} + x^{2}y^{2} + a^{2}x^{2} + a^{2}y^{2}
$$
\n
$$
= a^{4}c^{2} + a^{4}b^{2} + x^{2}y^{2} + a^{2}x^{2} + a^{2}y^{2} + 2a^{2}bxy - 2a^{2}bxy
$$
\n
$$
= a^{2}(a^{2}c^{2} + x^{2} + y^{2} - 2bxy) + (xy + a^{2}b)^{2}
$$
\n
$$
= (1 + \frac{(xy + a^{2}b)^{2}}{a^{2}(a^{2}c^{2} + x^{2} + y^{2} - 2a^{2}bxy)})a^{2}(a^{2}c^{2} + x^{2} + y^{2} - 2a^{2}bxy)
$$
\n(A.2)

Dunque (A.1) diventa:

$$
\frac{a(x - by)(a^2 + x^2)}{a^2(a^2c^2 + x^2 - 2bxy + y^2)^{\frac{3}{2}}} \frac{1}{\left(1 + \frac{(xy + a^2b)^2}{a^2(a^2c^2 + x^2 + y^2 - 2a^2bxy)}\right)}
$$
(A.3)

Considerando il numeratore dell'espressione (A.3), esso si può riscrivere in questo modo:

$$
(x - by)(a2 + x2) = x(a2c2 + x2 + y2 - 2a2 bxy) - (y - bx)(xy + a2b)
$$

Infatti:

$$
(x - by)(a2 + x2) = x3 - bx2y + a2x - a2by
$$

Aggiungendo e sottraendo la quantità  $-(y-bx)(xy+a^2b)$  e con qualche passaggio si ottiene proprio  $x(a^2c^2 + x^2 + y^2 - 2a^2bxy) - (y - bx)(xy + a^2b).$ 

Ora possiamo riscrivere l'espressione (A.3) in questo modo:

$$
\frac{x(a^2c^2 + x^2 + y^2 - 2a^2bxy) - (y - bx)(xy + a^2b)}{a(a^2c^2 + x^2 - 2bxy + y^2)^{\frac{3}{2}}} \frac{1}{(1 + \frac{(xy + a^2b)^2}{a^2(a^2c^2 + x^2 + y^2 - 2bxy)})}
$$
(A.4)

che diventa

$$
\frac{x}{a\sqrt{(a^2c^2+x^2-2bxy+y^2)}} - \frac{(y-bx)(xy+a^2b)}{a(a^2c^2+x^2-2bxy+y^2)^{\frac{3}{2}}}
$$
\n
$$
(1+\frac{(xy+a^2b)^2}{a^2(a^2c^2+x^2+y^2-2bxy)})
$$
\n(A.5)

Ricomponendo l'integrale si otterrà:

$$
\int \frac{\frac{x}{a\sqrt{(a^2c^2+x^2-2bxy+y^2)}} - \frac{(y-bx)(xy+a^2b)}{a(a^2c^2+x^2-2bxy+y^2)^{\frac{3}{2}}}}{(1+\frac{(xy+a^2b)^2}{a^2(a^2c^2+x^2+y^2-2bxy)})}dy
$$
\n(A.6)

## Bibliografia

- [1] P.Mazzoldi M.Nigro C.Voci (1995), Fisica Vol.2 Elettromagnetismo-Onde (seconda edizione), EdiSES, Napoli.
- [2] Colin Conrad Adams (1994), The knot book. An elementary introduction to the mathematical theory of knots, W.H. Freeman, New York.
- [3] Dale Rolfsen (1976), Knots and links, Publish or Perish, Berkley, Ca..
- [4] E. Orlandini, E. J. Janse van Rensbrug, M. C. Tesi e S. G. Whittington, (1994) Random linking of lattice polygons, J. Phys. A: Math Gen. 27, 335-345.
- [5] H. K. Moffatt e R. L. Ricca, (1992) Helicity and the Calugareanu Invariant , Proceedings: Mathematical Physical and Engineering Sciences Vol. 439, No. 1906, pp. 411-429.
- [6] K. Klenin e J. Langowski , (2000) Computation of writhe in modeling of supercoiled DNA , John Wiley and Sons, Inc. Biopoly 54: 307–317.